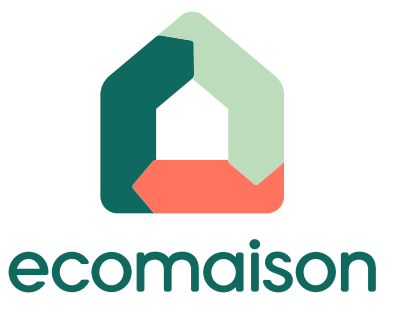

**Accès** [Liens vers la](https://ecomobilier.sharepoint.com/:w:/r/sites/Plateformeinnovation/Documents%20partages/General/Plateforme%20du%20don/Pr%C3%A9sentation%20%26%20Acc%C3%A8s/Liens%20vers%20la%20plateforme%20du%20don.docx?d=w998f5dcde3884151bcfcdf5fc2ce4bbb&csf=1&web=1&e=azZEOu)  [plateforme du don.docx](https://ecomobilier.sharepoint.com/:w:/r/sites/Plateformeinnovation/Documents%20partages/General/Plateforme%20du%20don/Pr%C3%A9sentation%20%26%20Acc%C3%A8s/Liens%20vers%20la%20plateforme%20du%20don.docx?d=w998f5dcde3884151bcfcdf5fc2ce4bbb&csf=1&web=1&e=azZEOu)

# **Plateforme du don Mode d'emploi du service**

**1**

## **Obligation de se mettre en conformité avec la Loi AGEC**

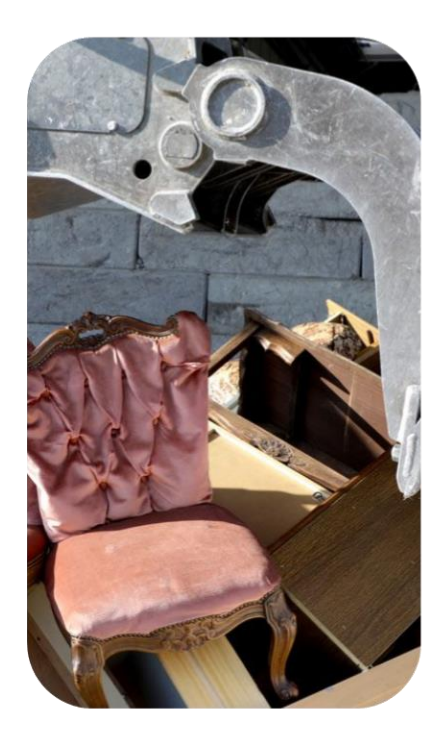

**La loi AGEC interdit l'élimination des invendus non alimentaires** ; les invendus devront être systématiquement proposés à des associations, avant le recyclage.

Seuls les produits ayant rencontré 3 refus de structures de l'ESS pourront être remis à un éco-organisme sous réserve que l'éco-participation ait été versée lors de leur mise en marché.

Entrée en vigueur le **1er janvier 2022** pour la filière EA et le **1er janvier 2023** pour les Jeux et jouets et articles de bricolage et de jardin

**L'objectif de la loi :** 

- ✓ Réduire le gaspillage
- ✓ Développer le don
- ✓ Développer le réemploi solidaire

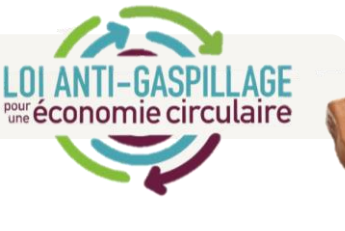

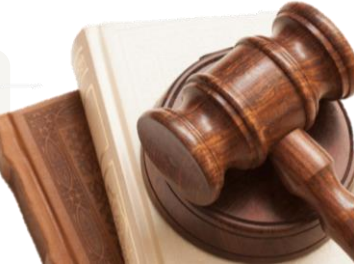

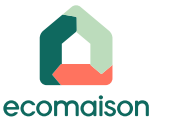

### **Donateurs et bénéficiaires des dons se mettent en relation sur la plateforme du don**

**Le public concerné :**

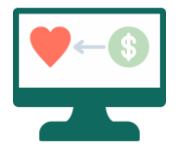

Les donateurs : Les metteurs en marché distributeurs et fabricants adhérents d'Ecomaison

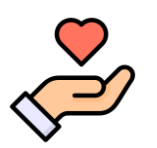

**Les bénéficiaires : Acteurs du réemploi de l'ESS** en convention de partenariat avec Ecomaison

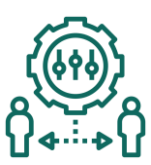

#### **Le principe :**

Les donateurs postent des annonces et détaillent le contenu des dons, les bénéficiaires les consultent et se mettent en relation pour organiser le retrait des dons.

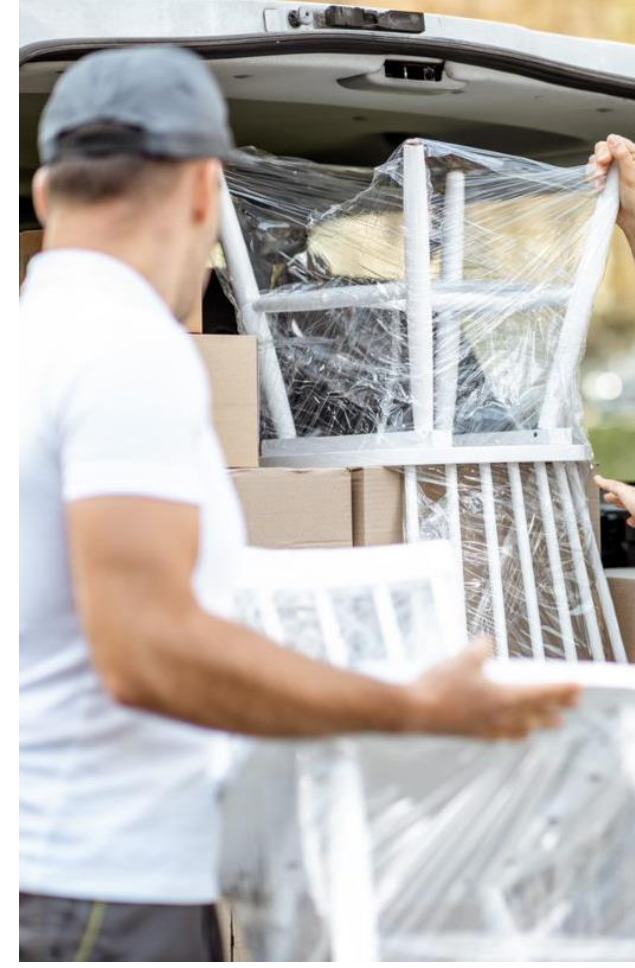

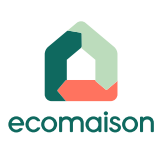

## **Les produits éligibles sur la plateforme**

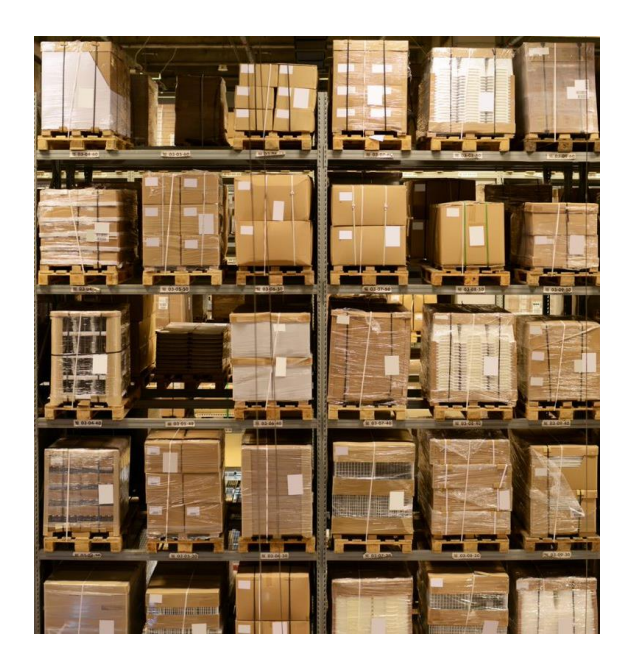

- **Déstockage / invendus** : produit qui n'a pas pu faire l'objet d'une vente dans le délai imparti lors de la mise en marché
- **Objets d'exposition** : Exemplaire d'un produit déballé mis à  $\blacksquare$ disposition du client pour que le client puisse l'observer et tester ses performances
- **Retour produit / SAV** : Restitution au distributeur ou fabricant d'un produit récemment acheté
- **Colis dépareillé** : produit composé d'éléments qui ne sont pas  $\blacksquare$ assortis, pas complet
- **Tous produits ou lots de produits neufs ou usagés en bon état**

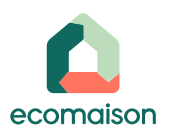

## **Démonstration du parcours en vidéo**

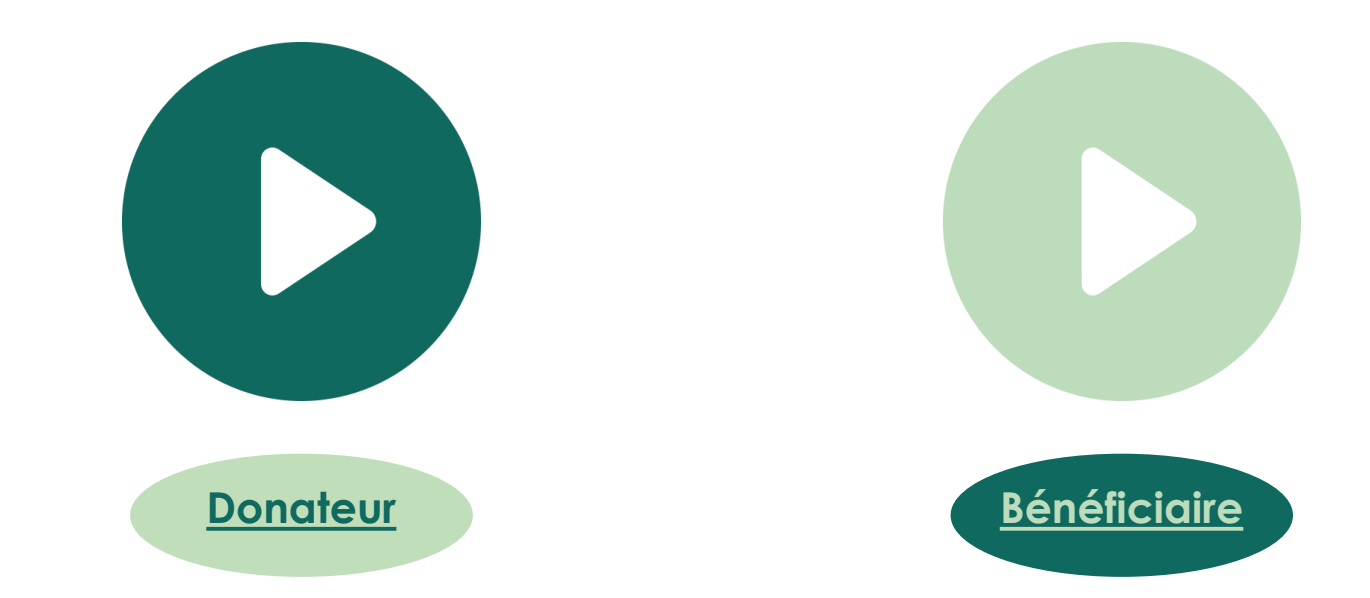

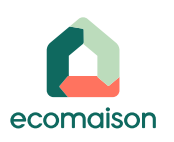

 $\mathbf{I}$ 

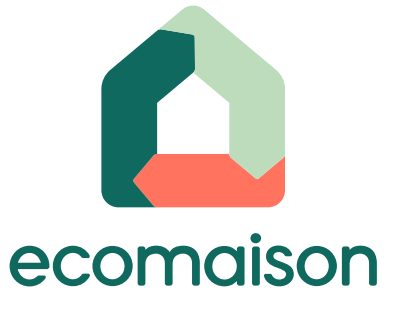

# **Plateforme du don Mode d'emploi Donateur**

**6**

# **Accès à la plateforme du don**

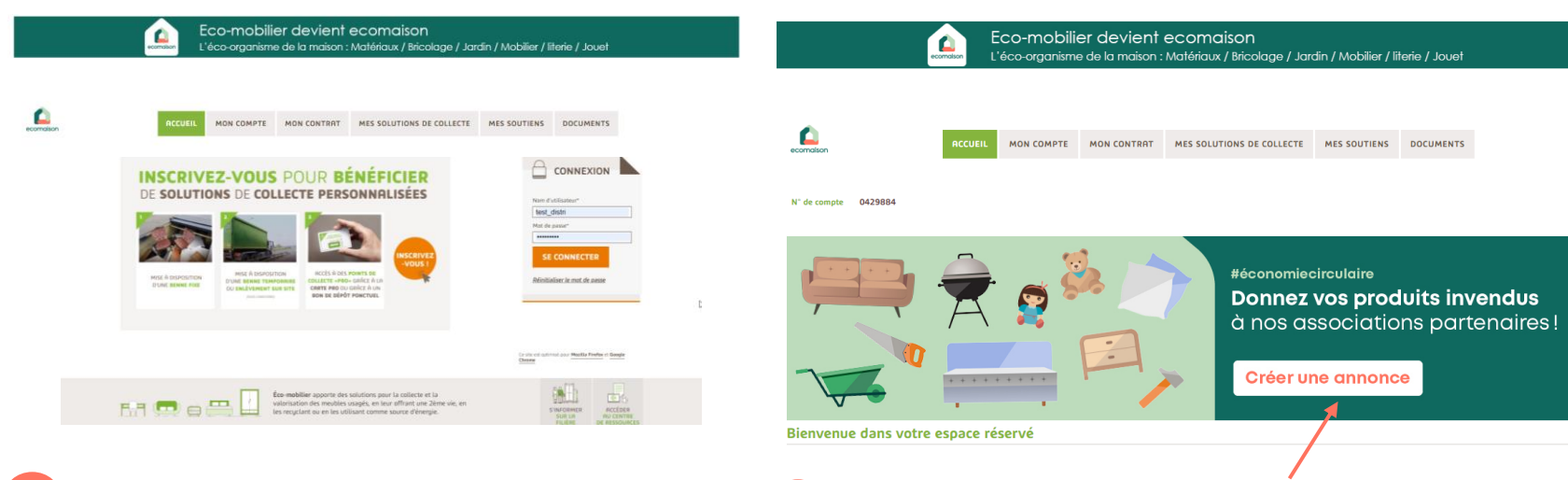

**Se connecter avec ses identifiants sur : 1 2**

[https://extranet-pro-ameublement](https://extranet-pro-ameublement-collecte.eco-mobilier.fr/)[collecte.eco-mobilier.fr/](https://extranet-pro-ameublement-collecte.eco-mobilier.fr/)

**Cliquer sur la bannière pour accéder à la plateforme du don**

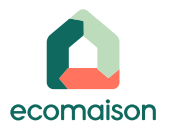

# **Création d'une annonce**

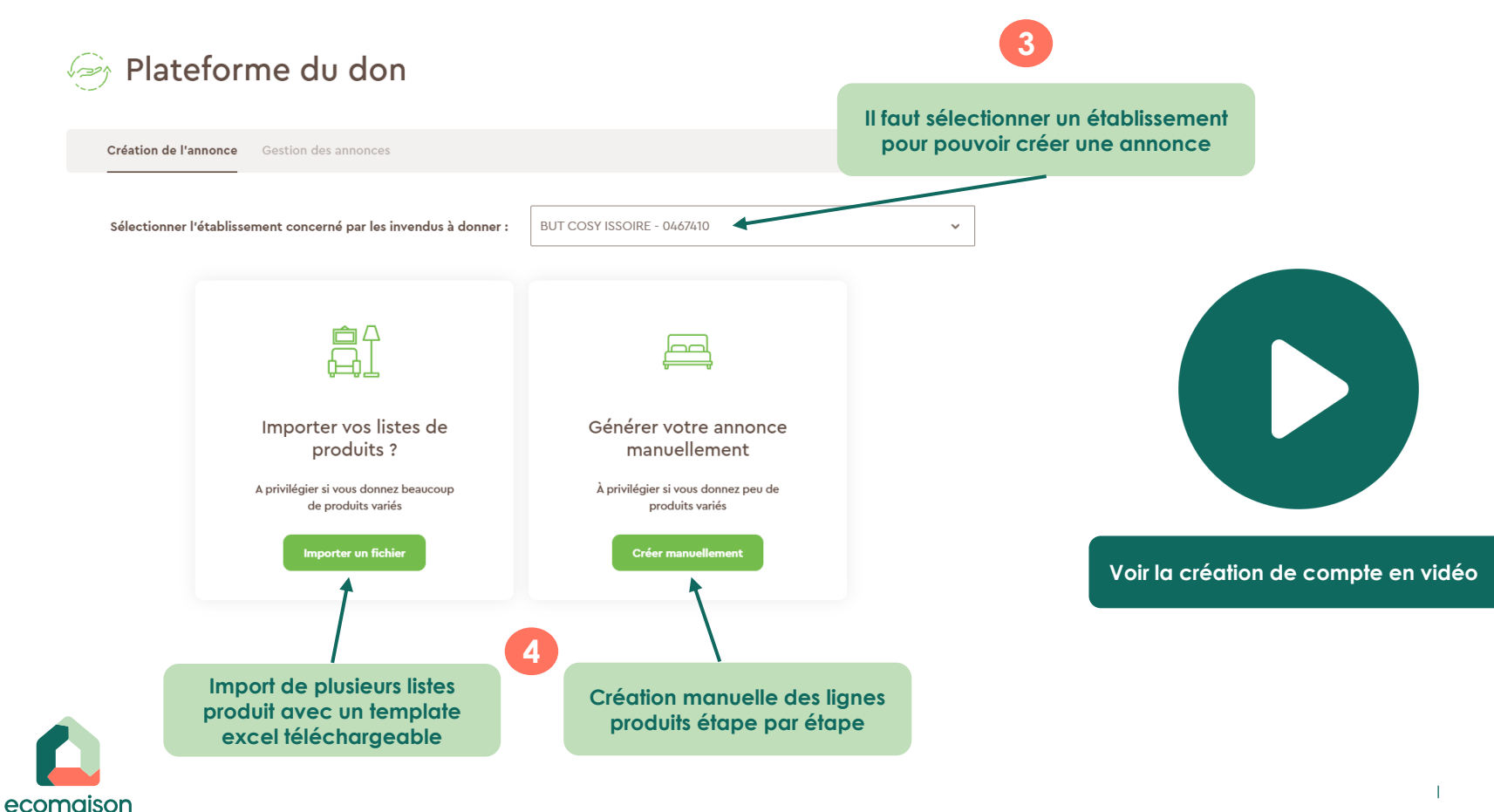

## **Voir et gérer mes annonces**

ecomaison

Plateforme du don

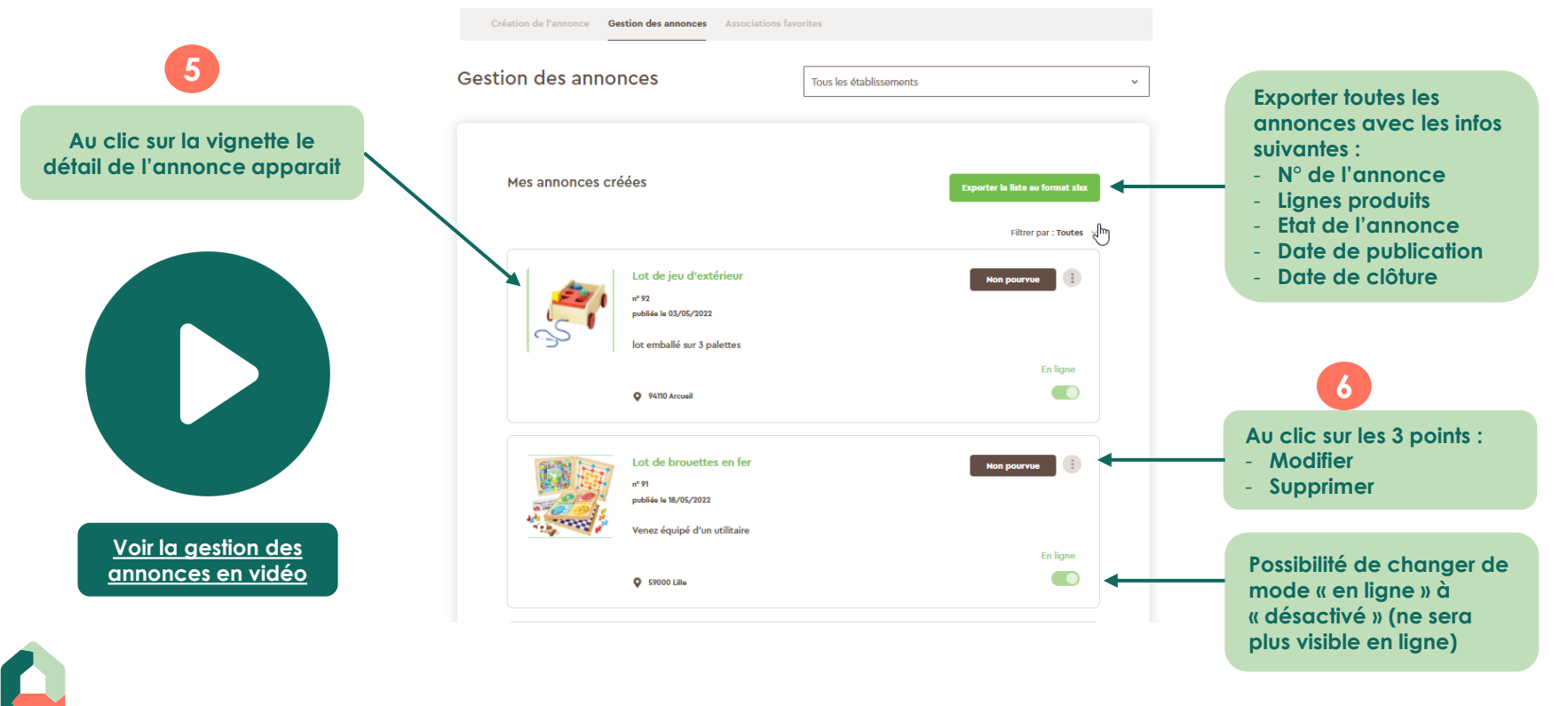

#### **Parcours finalisation d'une annonce**

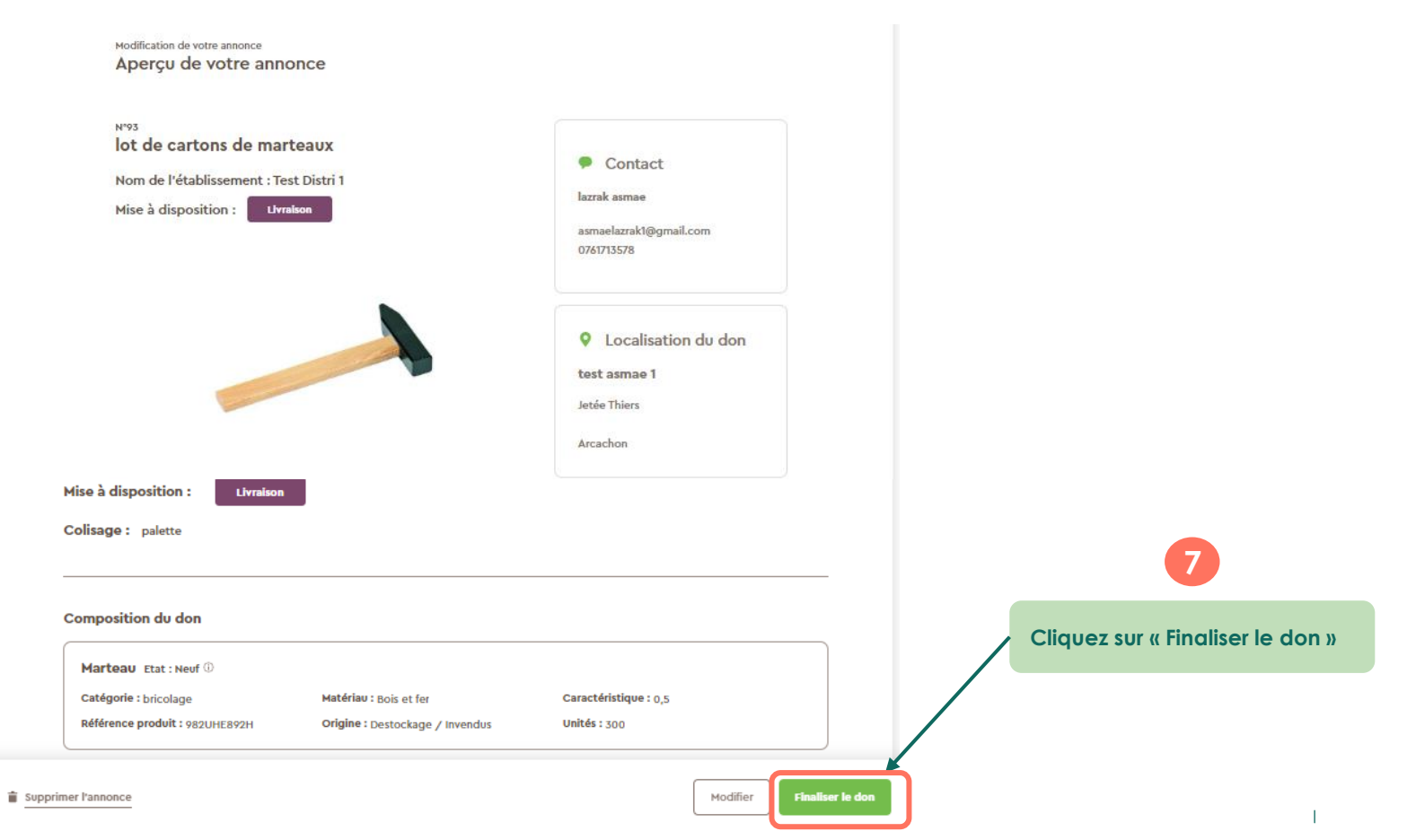

## **Rattacher une annonce au bénéficiaire**

**Parcours de finalisation d'une annonce – association connue**

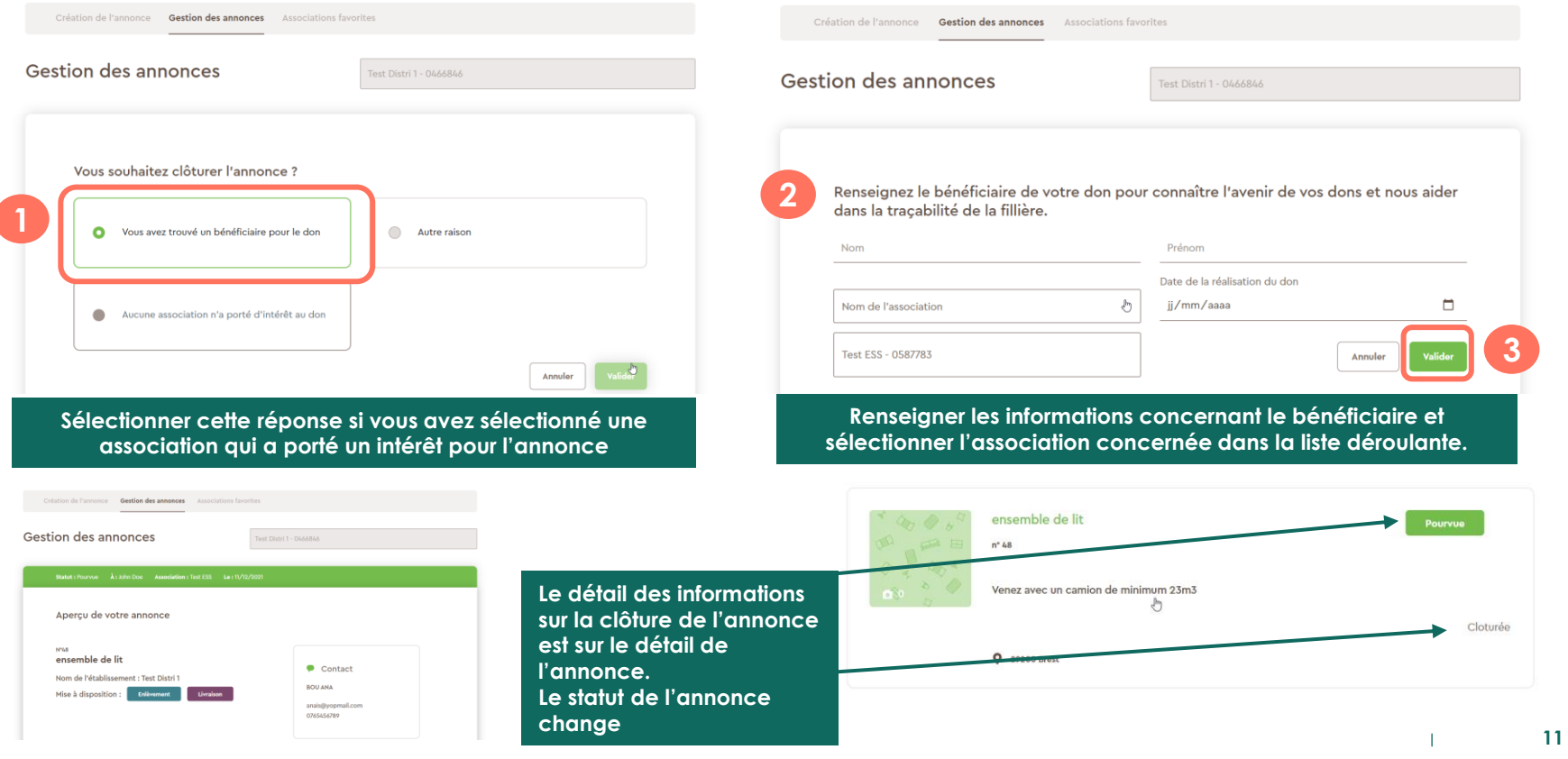

#### **Clôturer une annonce pour une autre raison**

#### Plateforme du don

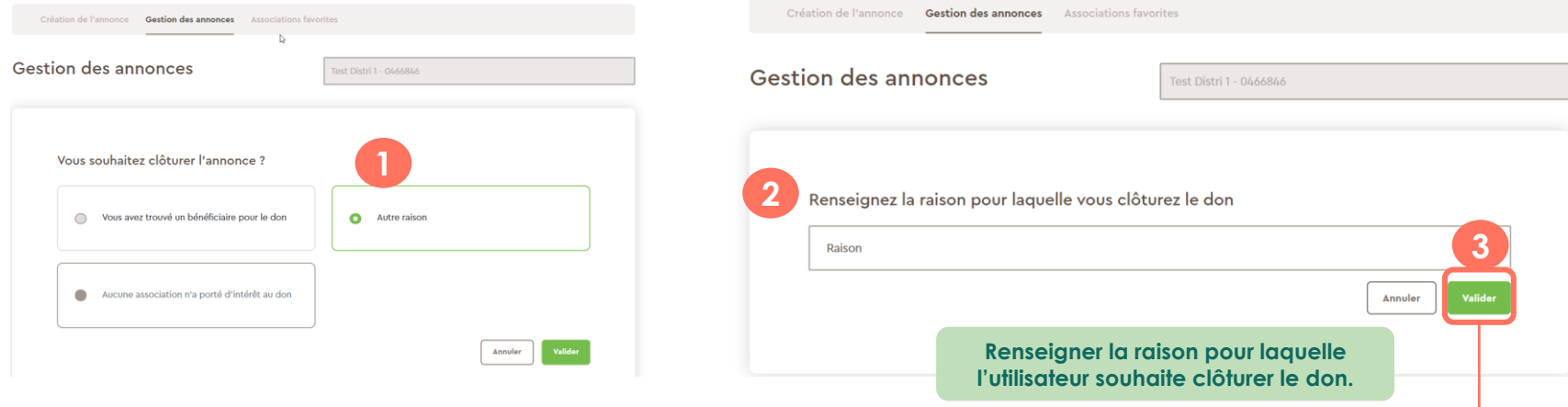

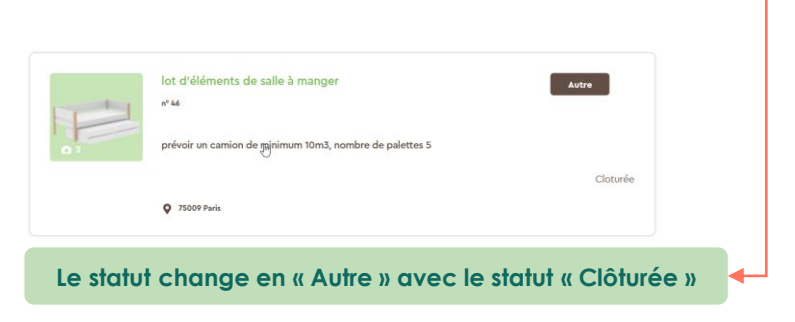

## **Paramétrer vos associations favorites - liste**

#### Plateforme du don

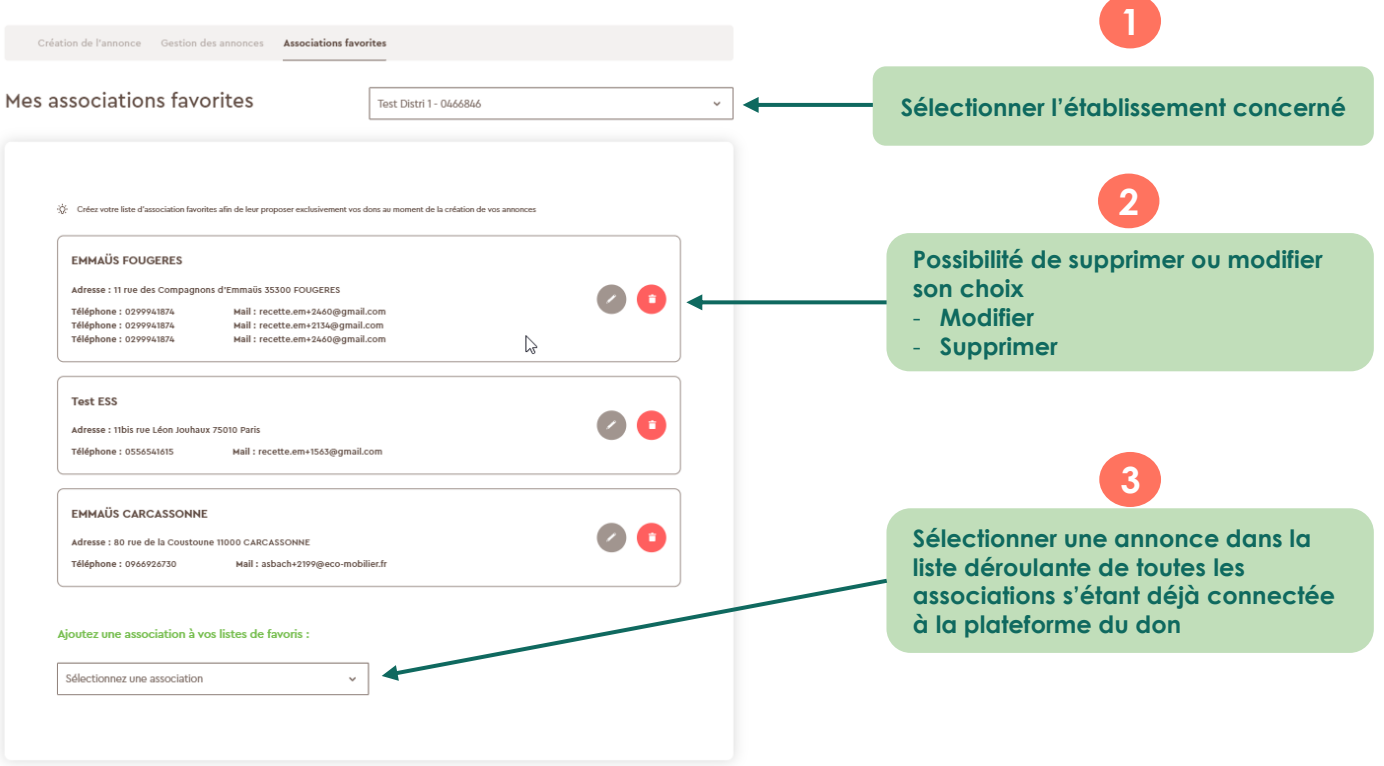

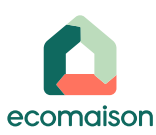

 $\overline{1}$ 

## **Modifier mes associations favorites**

#### *<u>A</u>* Plateforme du don

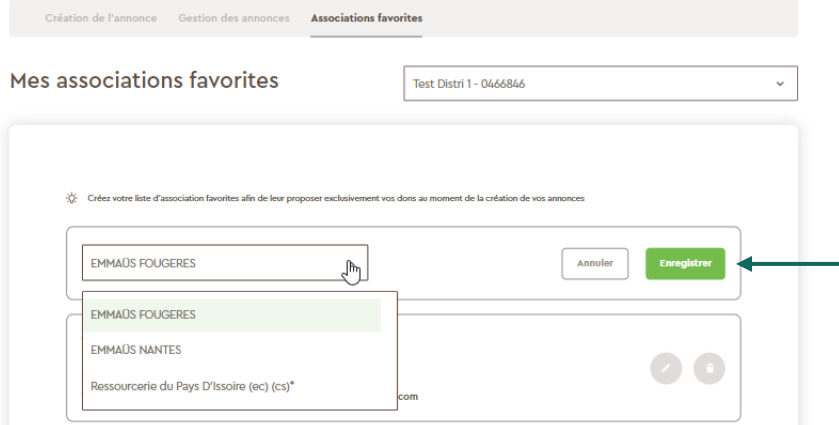

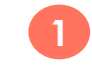

#### **Clic sur modifier**

**Sélectionner une association dans la liste déroulante**

**Enregistrer**

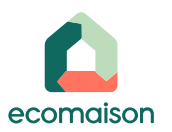

 $\mathbf{I}$ 

## **Publier mon annonce auprès des associations choisies**

n

ecomaison

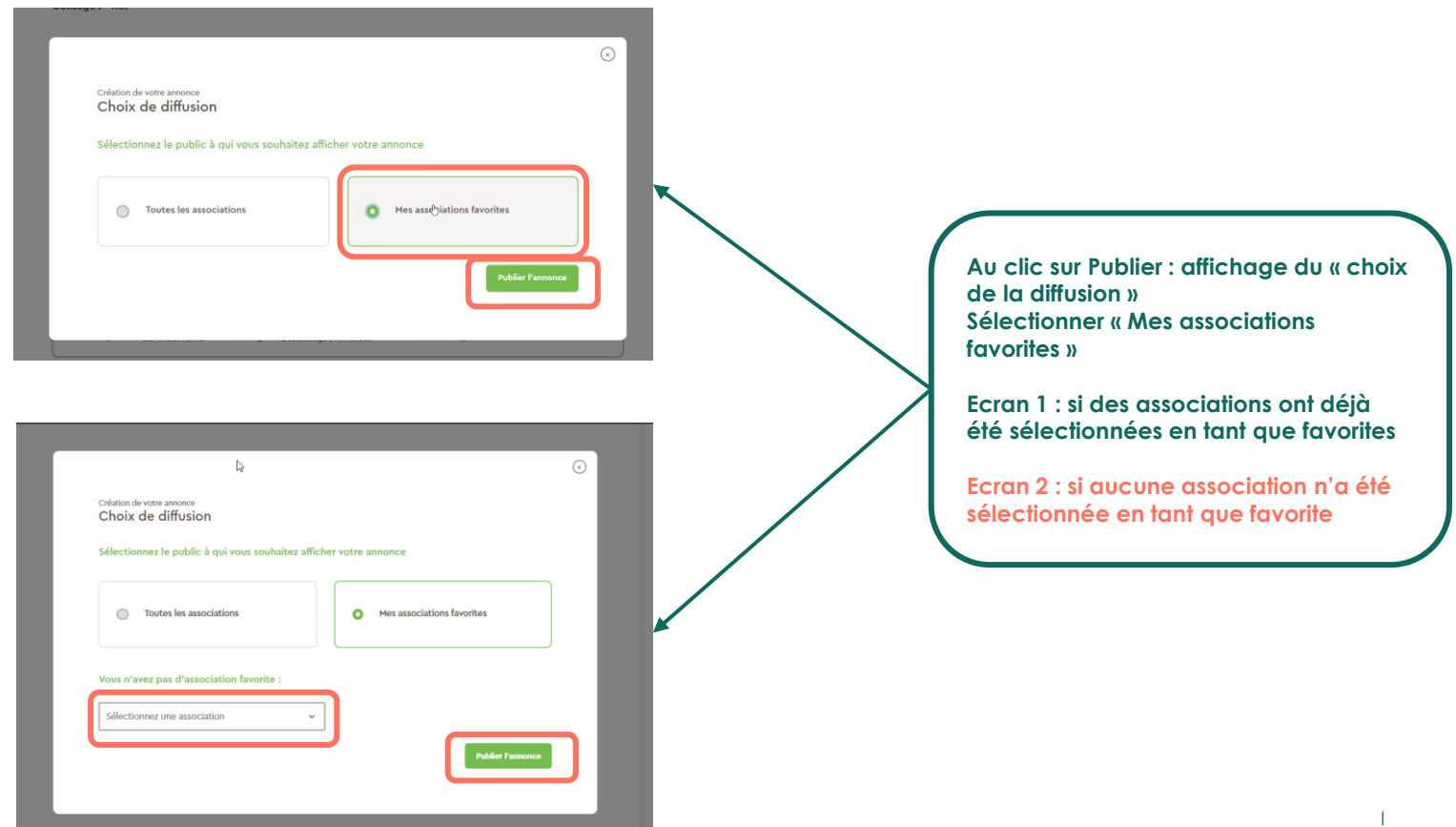

**15**

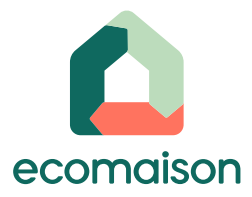

#### **Pour en savoir plus**

**Découvrez tous les documents utiles sur [l'Extranet](https://intranet-collecte.eco-mobilier.fr/) dans l'onglet « Documents »**

> **Suivez nos actualités [sur notre site web et](mailto:contact@eco-mobilier.fr)  nos réseaux sociaux**

 $9$  in  $9$   $0$ 

#### **Besoin d'aide ?**

 $\widetilde{\mathcal{C}}$ 

Appelez-nous au 0811 69 68 70 (Service 0,05€/appel + prix d'un appel local)

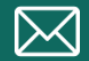

Ecrivez-nous à

**Ecomaison.com contact@ecomaison.com**